High-Performance Computing for Embedded Systems (HPEC) [Lab 4 - GPU devices & CUDA programming]

Bertrand LE GAL

IRISA/INRIA laboratories D3 department (Architecture), TARAN team ENSSAT, University of Rennes, France

Lessons @Bordeaux INP (ENSEIRB-MATMECA) - 30/10/2023

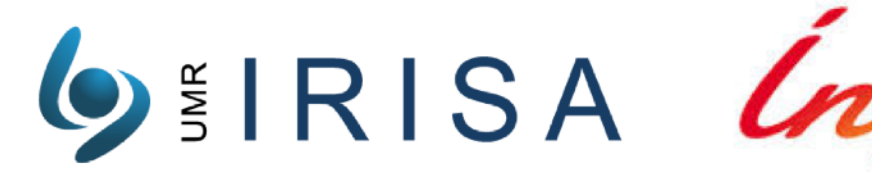

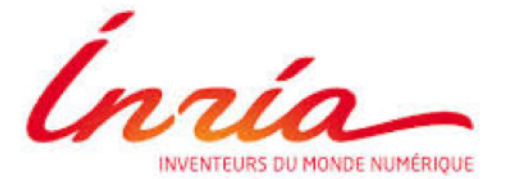

bertrand.le-gal@inria.fr

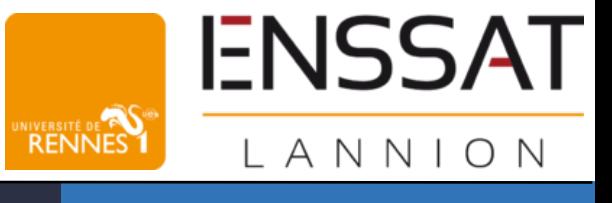

## Introduction to GPU devices (1)

- **◎ GPU (Graphics Processing Unit)** 
	- *Processeur graphique en français,*
- **Originally developed for graphics** processing (OpenGL),
- ๏ Diverted from its purpose ~2010,
	- Massively parallel scientific computing,
	- $-$  A few tens to thousands of FPU computing cores.
- ๏ Currently,
	- digital signal processing, IA, crypto (bitcoin), financial, video processing…
	- Still for video games ?!

#### CPU

**Optimized for Serial Tasks** 

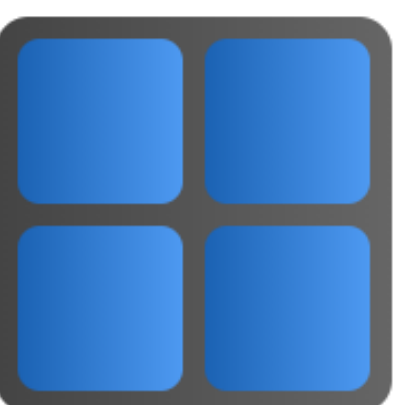

#### GPU

**Optimized for Parallel Tasks** 

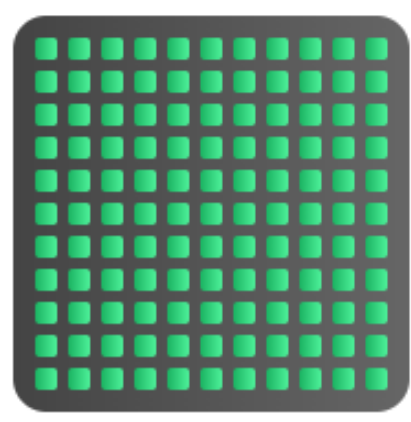

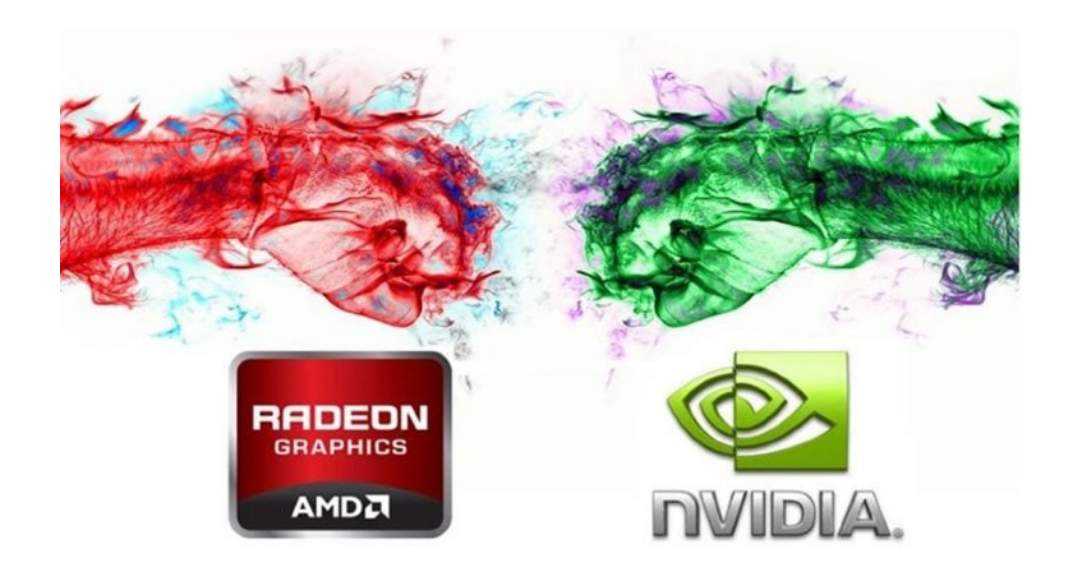

#### Introduction to GPU devices (2)

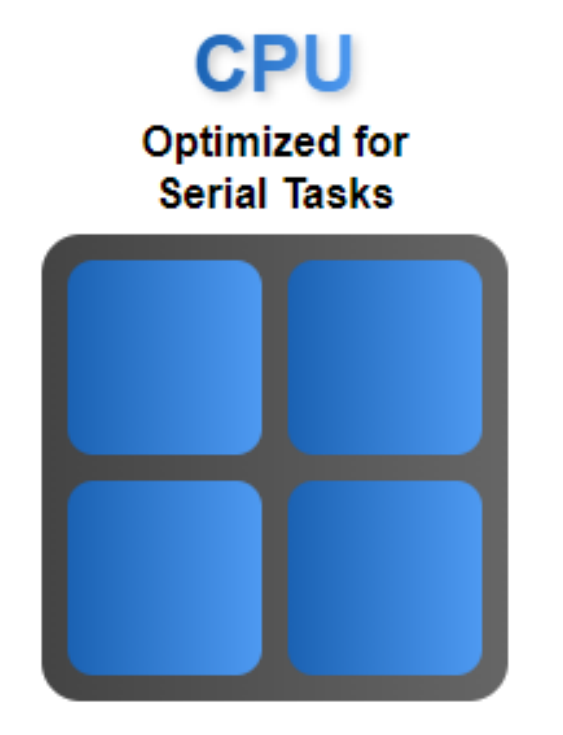

#### GPU

**Optimized for Parallel Tasks** 

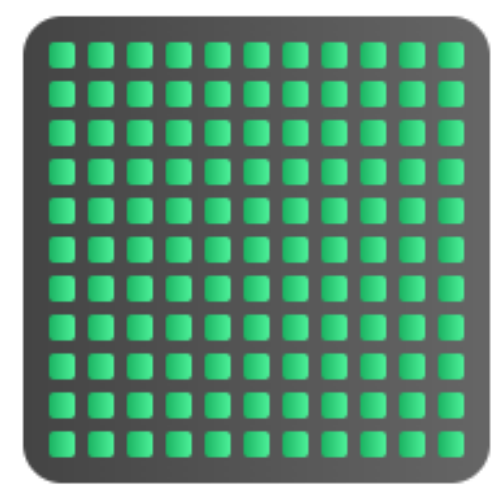

#### CPU arithmetic resources

- [4 to 8] physical cores
- [8 x float] in SIMD / cycles
- working frequency ~2 to 5 GHz

#### CPU arithmetic resources

- [4 to 20] stream processors
- up to 4608 float / cycles
- working frequency is ~1 GHz

#### Internal architecture of a GPU (simple)

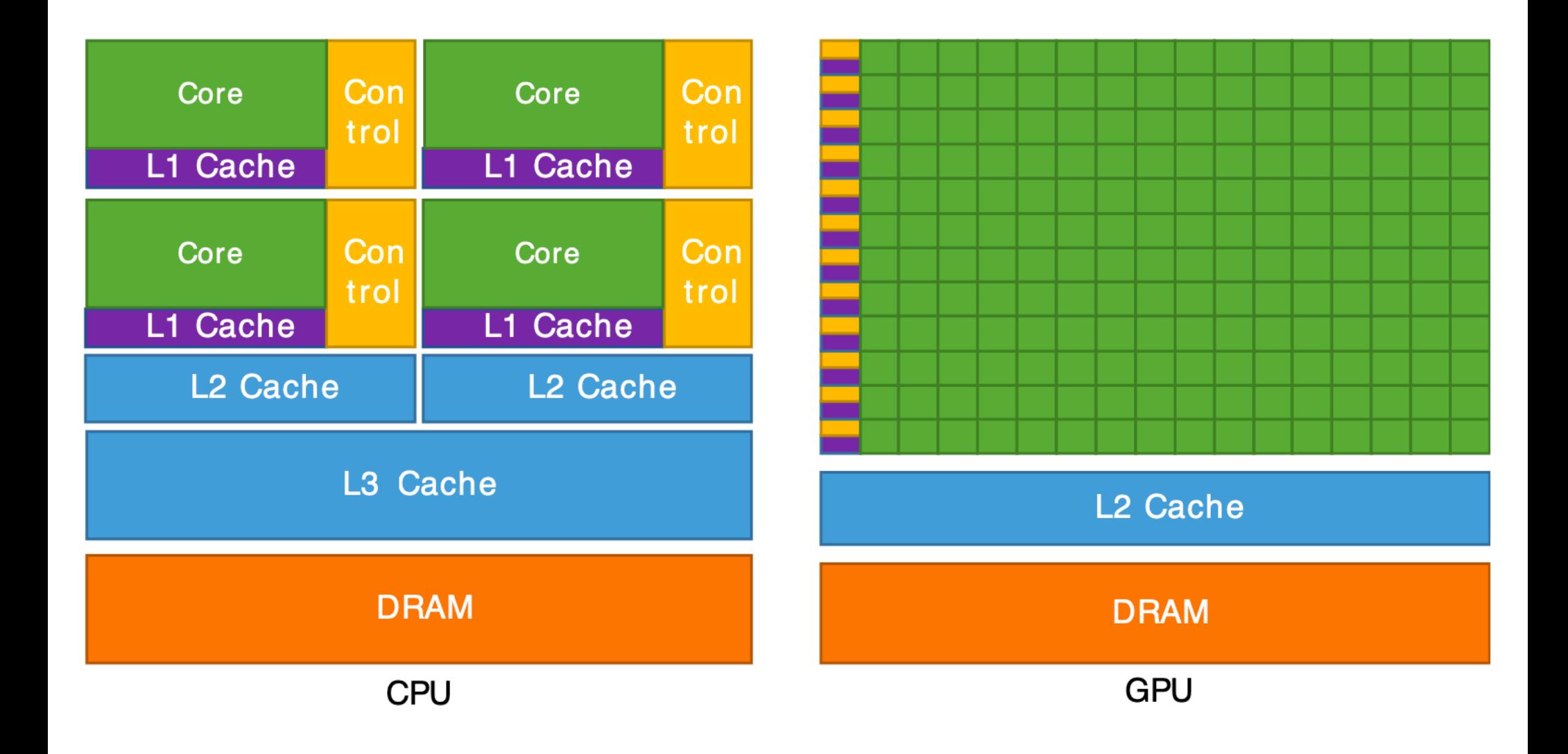

#### Internal architecture of a GPU (extended)

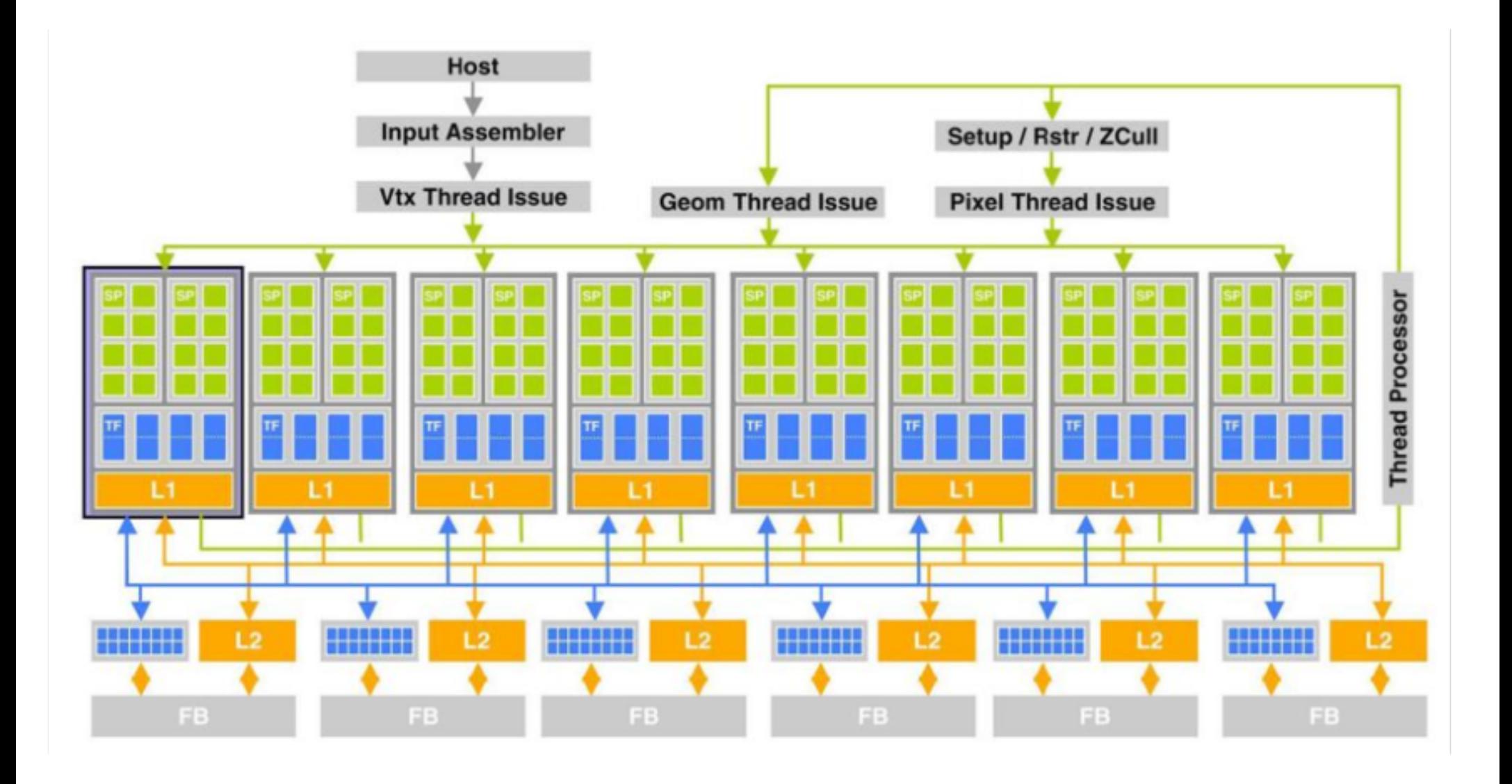

### Using a GPU device in a embedded system

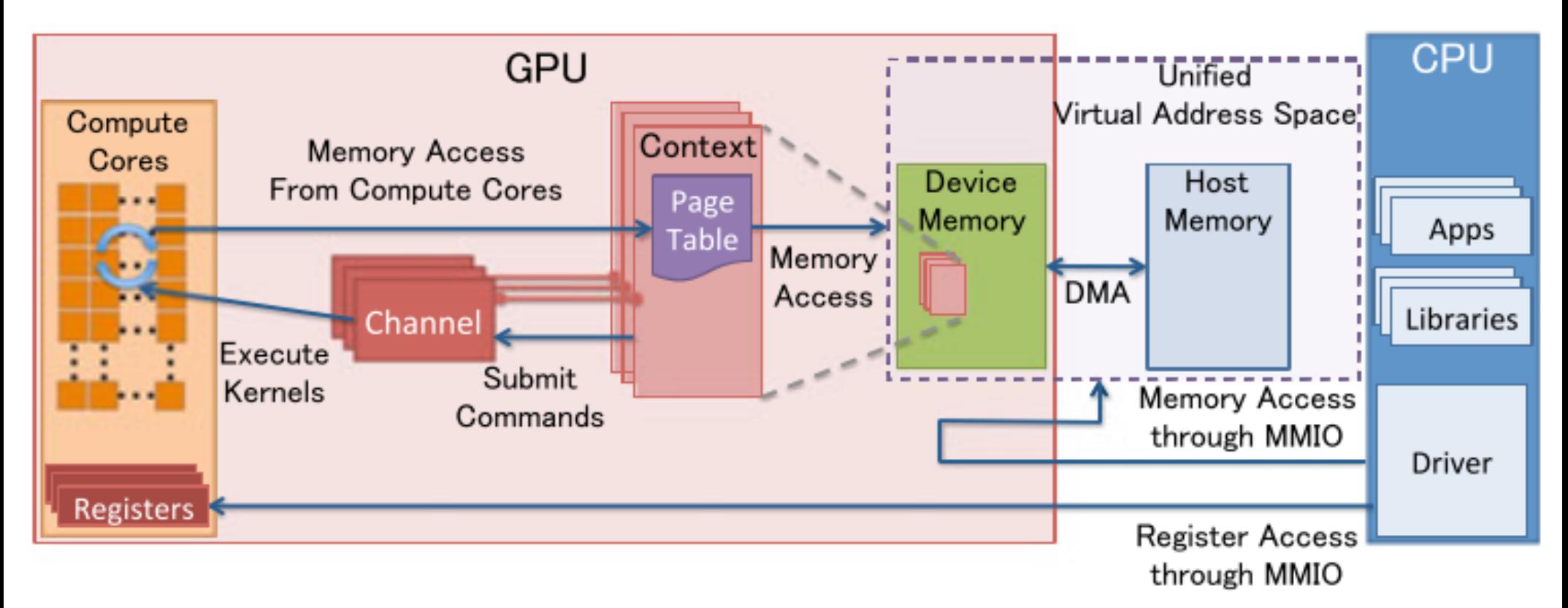

#### NVIDIA, AMD … GPU devices

- are slave devices that need an host controller (CPU)
- host controller load instruction sequences (program)
- memory are exchanged host <=> GPU (time penalties)

## Programming GPU devices

- **GPUs could be programmed using** different APIs / frameworks
	- **CUDA** (multi-OS & NVIDIA),
	- **OpenCL** (multi-OS & device),
	- **Metal** (MacOS & multi-device),
	- **Vulkan** (multi-OS & device),
	- $=$  and so on...
- **Programming language depends** on device and OS
	- Programming paradigm is still the same,
	- Device initialization, memory copy, and so on … depends on the framework.

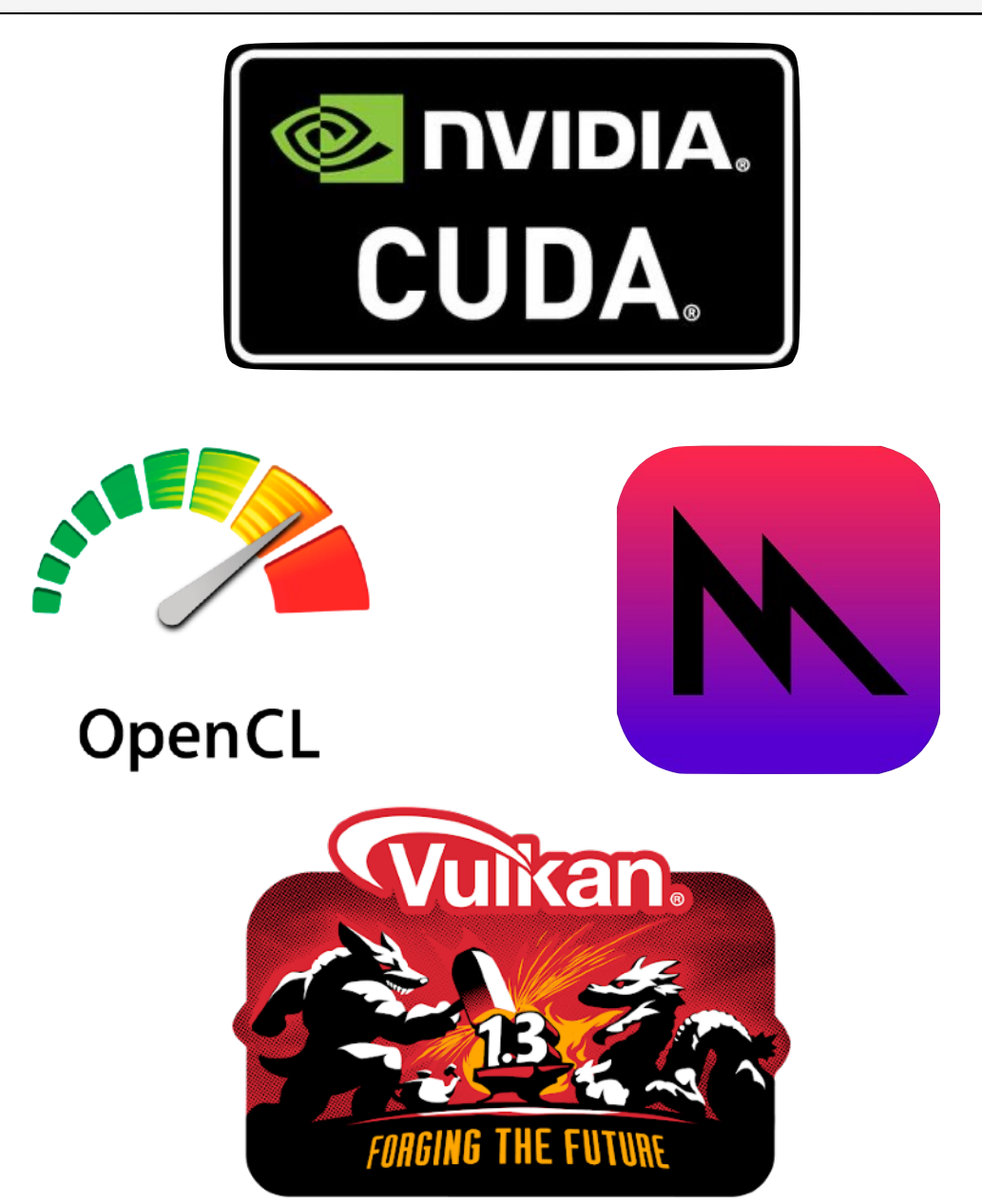

### GPU programming is not CPU programming !!!

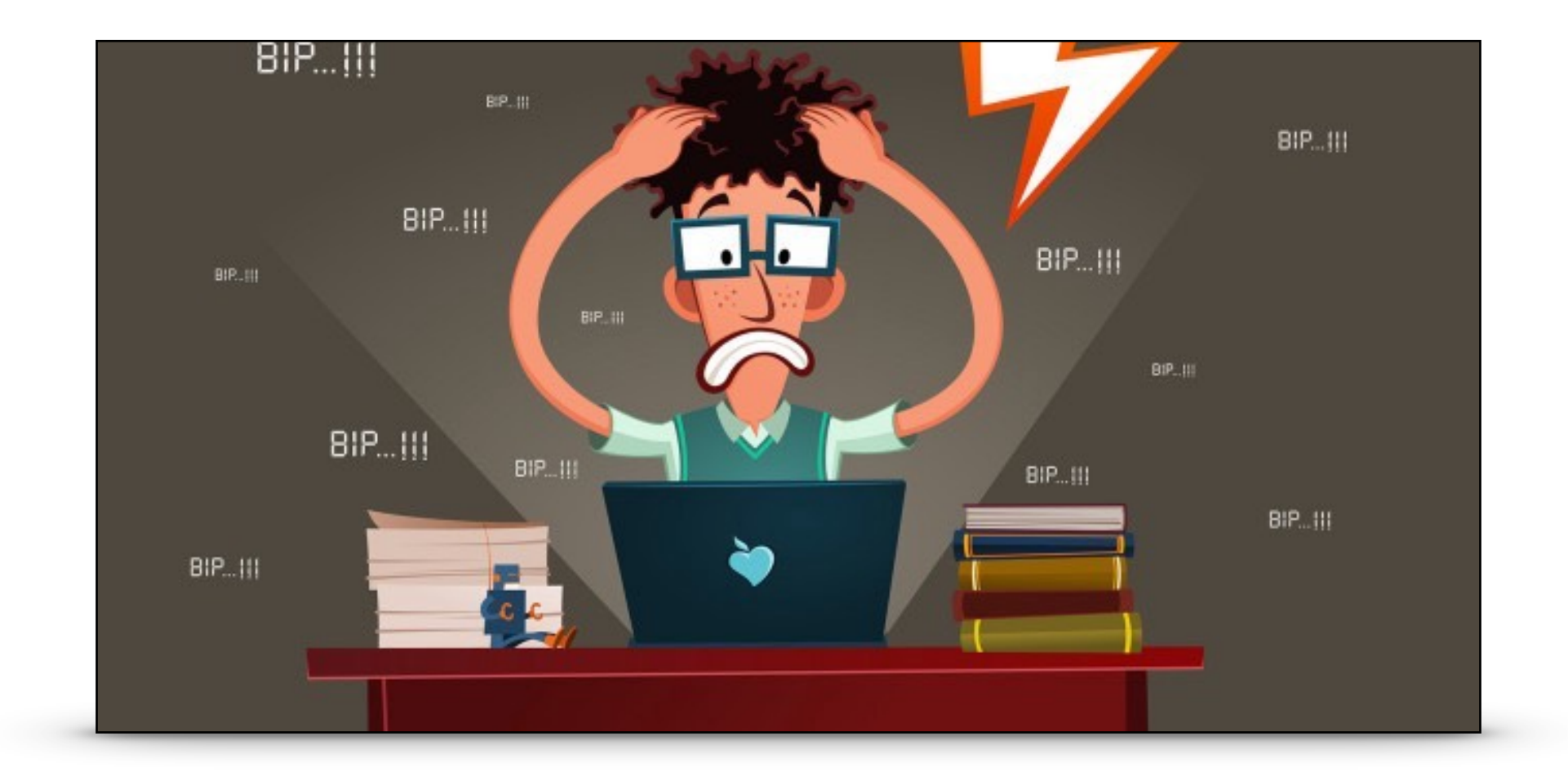

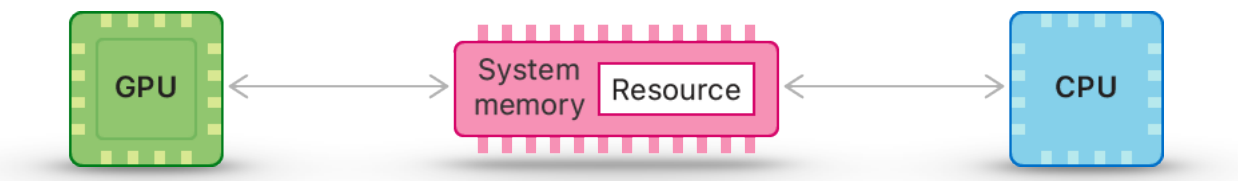

Bertrand LE GAL @ ENSEIRB SE301 - Calculs HPC... 2023 - 2024 8

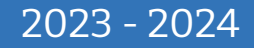

# CUDA framework for GPU programming

#### ๏ CUDA library

- Compute Unified Device Architecture
- Works on Windows, Linux, MacOS
- ๏ Developed by NVIDIA
	- Version 1.0 (2007)
	- Version 12 (2023)
- **A set of optimized libraries exists** 
	- **cuBLAS**

CUDA Basic Linear Algebra Subroutines

- **cuFFT**

CUDA Fast Fourier Transform

- $-$  And so on...
- ๏ Algorithms should be optimized.

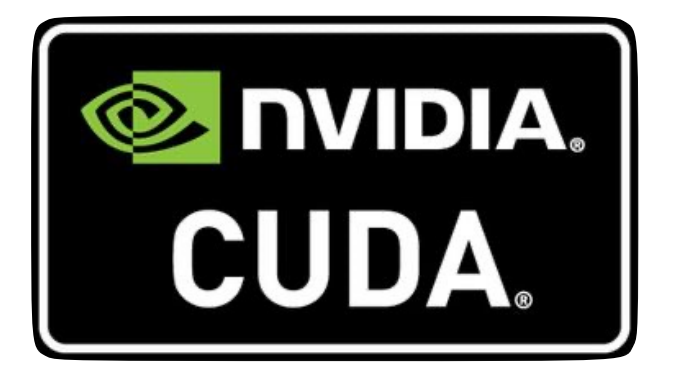

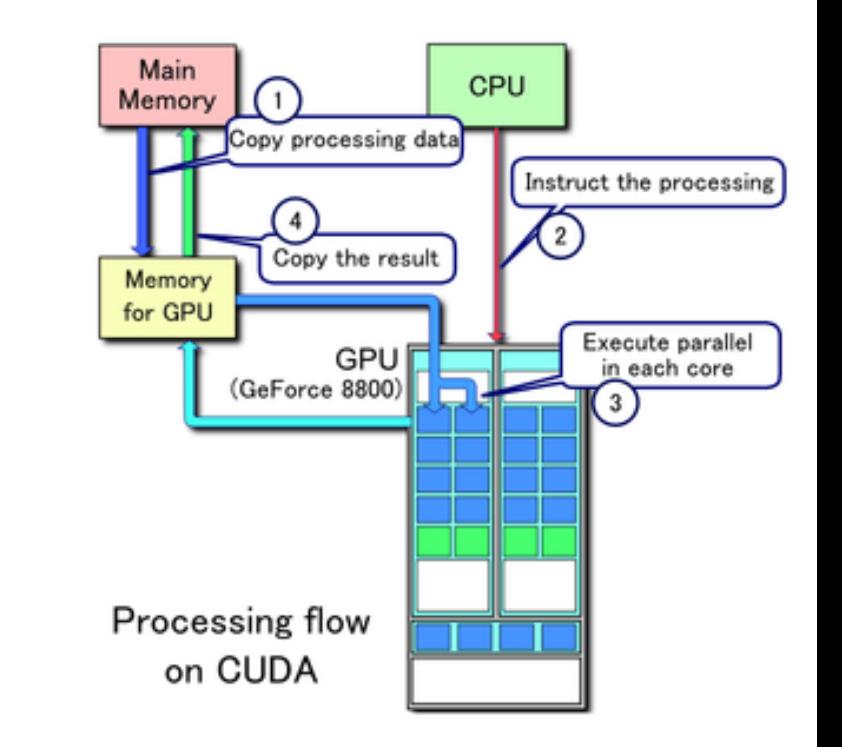

### Example of GPU programming (not working)

```
 #include <stdio.h>
#include <stdlib.h>
#include <cuda.h>
#include <cuda_runtime.h>
  __global__
void mykernel(float *A1, float *A2, float *R)
  int p = threadIdx.x;R[p] = A1[p] + A2[p];int main()
   float A1[] = { 1, 2, 3, 4, 5, 6, 7, 8, 9 };
   float A2[] = { 10, 20, 30, 40, 50, 60, 70, 80, 90 };
    float R[9];
  mykernel<<<1 , 9 \gg > (A1, A2, R);
   for (int i = 0; i < 9; i^{++}) {
      printf("%f\n", R[i]);
```
https://fr.wikipedia.org/wiki/Compute\_Unified\_Device\_Architecture

# Example of GPU programming (working)

```
#include <cuda.h>
#include <cuda_runtime.h>
  __global__ void mykernel(float *A1, float *A2, float *R)
    int p = threadIdx.x;R[p] = A1[p] + A2[p];int main()
    float A1[] = { 1, 2, 3, 4, 5, 6, 7, 8, 9 };
    float A2[] = { 10, 20, 30, 40, 50, 60, 70, 80, 90 };
     float R[9];
    int taille mem = sizeof(fload) * 9;float *a1 device, *a2 device, *r device;
     cudaMalloc((void**) &a1_device, taille_mem);
     cudaMalloc((void**) &a2_device, taille_mem);
     cudaMalloc((void**) & r_device, taille_mem);
    cudaMemcpy(a1 device, A1, taille mem, cudaMemcpyHostToDevice);
     cudaMemcpy(a2_device, A2, taille_mem, cudaMemcpyHostToDevice);
    mykernel<<1, 9>>>(a1 device, a2 device, r device);
    cudaMemcpy(R, r device, taille mem, cudaMemcpyDeviceToHost);
    for(int i = 0; i < 9; i++) { printf("%f\n", R[i]); }
```
# Example of GPU programming (2 dimensions)

```
// Produit de 2 matrices carrées (Width x Width)
  __global__ void Kernel(float *Md, float *Nd, float *Pd, int Width) {
  // Calculate the column index of the Pd element, denote by x
   int x = threadIdx.x + blockIdx.x * blockDim.x;
  // Calculate the row index of the Pd element, denote by y
  int y = threadIdx \t y + blockIdx \t y * blockDim \t y; float Pvalue = 0;
   // each thread computes one element of the output matrix Pd.
  for (int k = 0; k < Width; ++k) {
    Pvalue += Md[y*Width + k] * Nd[k*Width + x];
   // write back to the global memory
  Pd[y*Width + x] = Pvalue;Host code
dim3 dimBlock(32, 32);
dim3 dimGrid(Width/32, Width/32);
Kernel<<<dimGrid, dimBlock>>>(Md, Nd, Pd, Width);
```
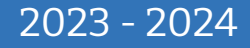

#### From CUDA to (Apple) Metal

```
#include <metal_stdlib>
using namespace metal;
kernel void add_arrays(device const float* inA,
                       device const float* inB,
                       device float* result,
                      uint index [[thread position in grid]])
    result/index] = inA/index] + inB/index];// The HOST source code
MTL::Device * mDevice = MTL::CreateSystemDefaultDevice();
MTL:Library<sup>*</sup>lib = mDevice->newlib();
NS::String::string str = \overline{Ns}::String::string("add arrays", NS::ASCIIStringEncoding);
MTL::ComputePipelineState* mFX = mDevice->newComputePipelineState(addFunction, &error);
MTL::CommandQueue* cmdQueue = mDevice->newCommandQueue();
MTL::Buffer* buffA = _mDevice->newBuffer(nElements * sizeof(float), MTL::ResourceStorageModeShared);
MTL::Buffer* buffB = _mDevice->newBuffer(nElements * sizeof(float), MTL::ResourceStorageModeShared);
MTL::Buffer* buffC = _mDevice->newBuffer(nElements * sizeof(float), MTL::ResourceStorageModeShared);
MTL:cmdBuffer *cmdBuffer = cmdQueue->cmdBuffer();MTL::ComputeCommandEncoder *cmds = cmdBuffer->computeCommandEncoder();
cmds->setComputePipelineState(mFX);
cmds->setBuffer(buffA, 0, 0);
cmds->setBuffer(buffB, 0, 1);
cmds->setBuffer(buffC, 0, 2);
MTL:Size\ ordSize = MTL:Size: Make(nElements, 1, 1);NS::UInteger threadGroupSize = mFX->maxTotalThreadsPerThreadgroup();
MTL:Size: three adgroupSize = MTL:Size: Make (threadGroupSize, 1, 1);cmds->dispatchThreads(gridSize, threadgroupSize);
cmds->endEncoding();
cmdBuffer->commit();
cmdBuffer->waitUntilCompleted();
```
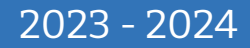

#### From CUDA to OpenCL

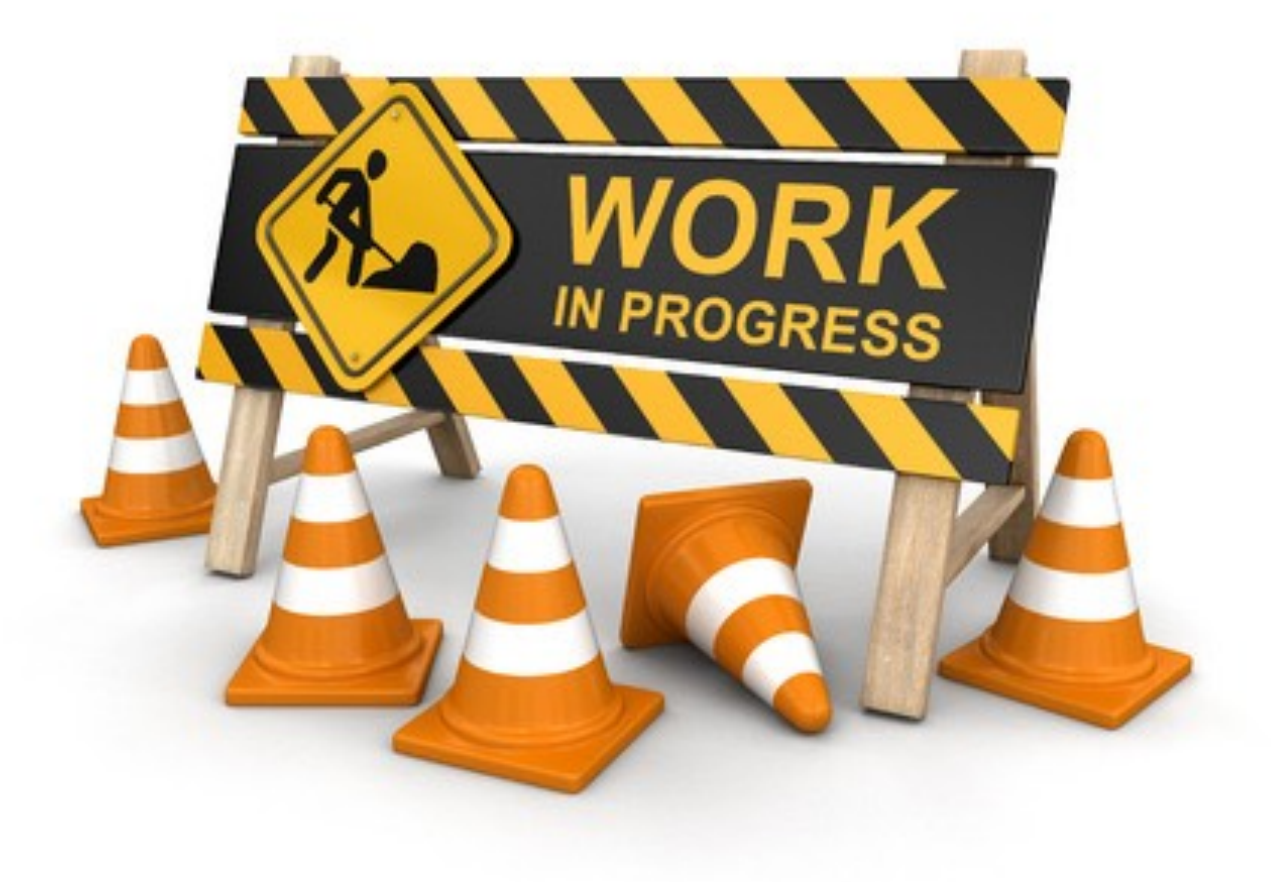

Bertrand LE GAL @ ENSEIRB SE301 - Calculs HPC... 2023 - 2024 14

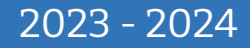

## Conclusion on GPU acceleration

- ๏ **GPU** devices are powerful but power hungry !
- ๏ **MIMT** programming model
	- Code or algorithm rewriting (kernels)
	- Dedicated memory structure
- ๏ Achievable performances depends on
	- Depends on kernel complexity
	- Data transfers & control penalties
	- Depends on GPU device
- ๏ Interesting ! Efficient ?

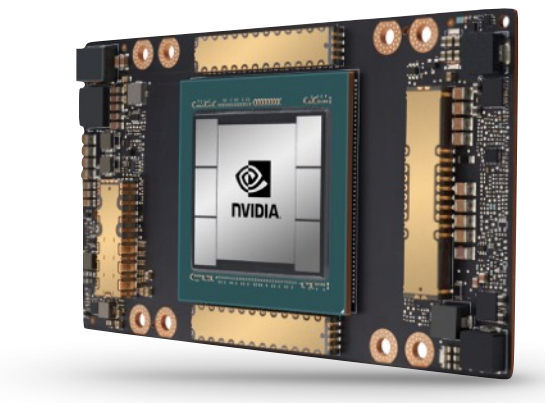

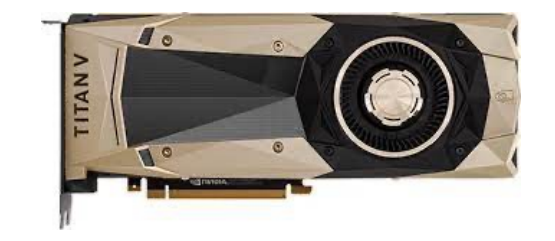

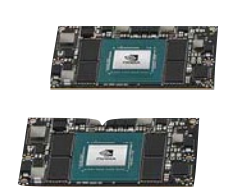

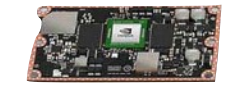

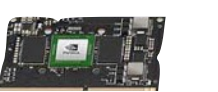

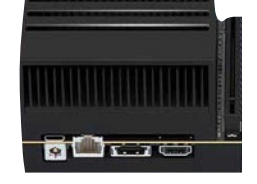

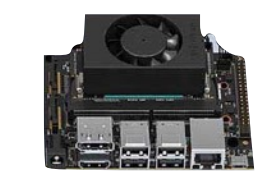

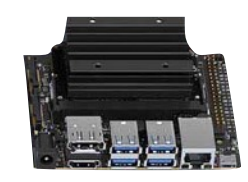

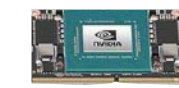

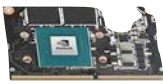

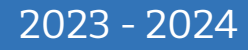